StarTechcom Hard-to-find made easy

# **2.5" SSD/HDD Mounting Bracket for 3.5" Bay | Tool-less | 5 Pack**

### **Product Diagram (BRACKET125PTP)**

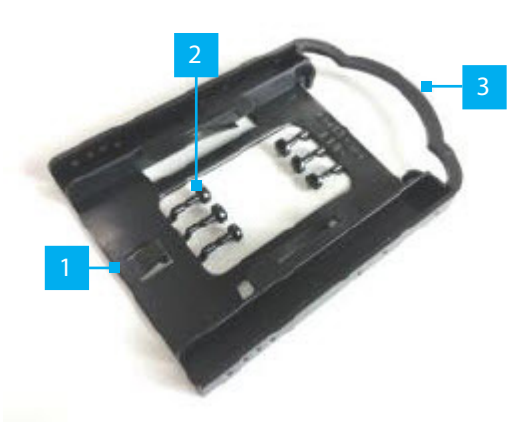

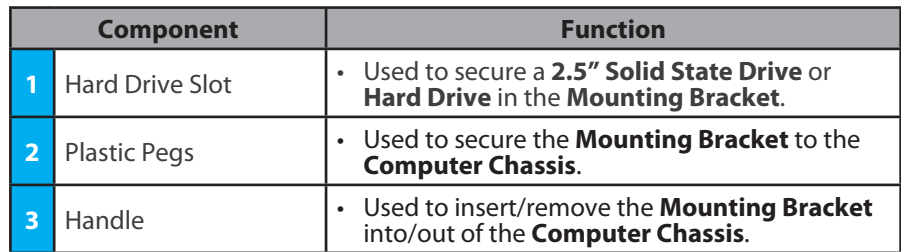

### **Requirements**

For the latest requirements, please visit [www.startech.com/B](http://www.startech.com/BRACKET125PTP)RACKET125PTP

## **Packaging Contents**

- 2.5" SSD/HDD Mounting Brackets x 5
- Plactic Pegs x 30
- Quick-Start Guide x 1

## **Installing a Hard Drive**

- 1. Remove the **Plastic Pegs** (x 6) from the center of the **Mounting Bracket** by gently twisting the **Plastic Peg** until it snaps off of the plastic molding.
- 2. Slide the **Hard Drive** into the **Hard Drive Slot** on the **Mounting Bracket** towards the **Handle**, label side down, with the **Hard Drive Connector** facing out.

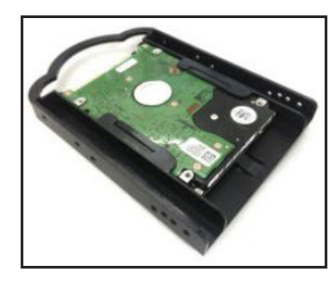

*Inserting a Hard Drive into the Mounting Bracket*

### **Installing the Mounting Bracket**

- 1. Turn off the **Computer** and any connected **Peripheral Devices** (e.g., printers, external hard drives, etc.).
- 2. Unplug the **Power Cable** from the back of the **Computer** and disconnect any **Peripheral Devices**.
- 3. Remove the **Cover** from the **Computer Case**.

*Note: Please refer to the manufacturer's manual for instruction on how to remove the*  **Computer Case Cover***.*

4. Slide the **Mounting Bracket** (label side up) into a **3.5" Hard Drive Slot**, aligning the **Mounting Holes** on the **Mounting Bracket** with the **Mounting Holes** on the **Computer Chassis**.

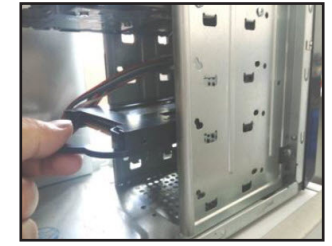

*Sliding the Mounting Bracket into the 3.5" Hard Drive Slot*

5. Insert the **Plastic Pegs** (x 4) through the **Mounting Holes** on the **Computer Chassis** and into the **Mounting Holes** on the **Mounting bracket**. You should hear an audible click when installing the **Plastic Pegs**.

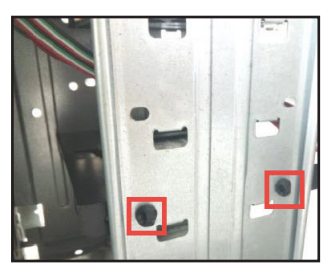

### *Inserting the Plastic Pegs into the Computer Chassis*

- 6. Connect a **Power Connection** from the **Computer's Power Supply** to the **Hard Drive's Power Connector**.
- 7. Use the appropriate cable and connect the **Hard Drive** to the **Host Controller**.
- 8. Place the **Cover** back on the **Computer Case**.
- 9. Reconnect the **Power Cable** to the back of the **Computer** and reconnect all of the **Peripheral Devices** previously disconnected.
- 10. Turn on the **Computer** and any connected **Peripheral Devices**.

### **Use of Trademarks, Registered Trademarks, and other Protected Names and Symbols**

This manual may make reference to trademarks, registered trademarks, and other protected names and/or symbols of third-<br>party companies not related in any way to StarTech.com. Where they occur these references are for illu and do not represent an endorsement of a product or service by StarTech.com, or an endorsement of the product(s) to which<br>this manual applies by the third-party company in question. StarTech.com hereby acknowledges that al property of their respective holders.

#### **Warranty Information**

This product is backed by a two-year warranty.

For further information on product warranty terms and conditions, please refer to [www.startech.com/warranty](http://www.startech.com/warranty). **Limitation of Liability**

In no event shall the liability of StarTech.com Ltd. and StarTech.com USA LLP (or their officers, directors, employees or agents) for any damages (whether direct or indirect, special, punitive, incidental, consequential, or otherwise), loss of profits, loss of business, or any pecuniary loss, arising out of or related to the use of the product exceed the actual price paid for the product. Some states do not allow the exclusion or limitation of incidental or consequential damages. If such laws apply, the limitations or exclusions contained in this statement may not apply to you.

#### **Safety Measures**

If product has an exposed circuit board, do not touch the product under power.

#### **Mesures de sécurité**

• Si l'un des circuits imprimés du produit est visible, ne pas touchez le produit lorsqu'il est sous tension.

#### **安全対策**

• 製品に露出した状態の回路基盤が含まれる場合、電源が入っている状態で製品に触らないでください。

#### **Misure di sicurezza**

• Se il prodotto ha un circuito stampato visibile, non toccare il prodotto quando è acceso.

### **Säkerhetsåtgärder**

• Rör aldrig vid enheter med oskyddade kretskort när strömmen är påslagen.

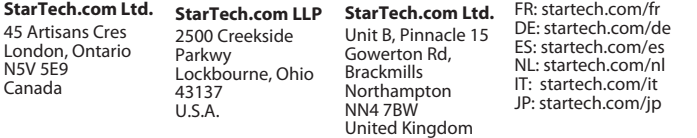